## Package 'ctbi'

January 20, 2023

Type Package

Title A Procedure to Clean, Decompose and Aggregate Timeseries

Version 2.0.5

#### Description

Clean, decompose and aggregate univariate time series following the procedure ``Cyclic/trend decomposition using bin interpolation'' and the Logbox method for flagging outliers, both detailed in Ritter, F.: Technical note: A procedure to clean, decompose, and aggregate time series, Hydrol. Earth Syst. Sci., 27, 349–361, [<doi:10.5194/hess-27-349-2023>](https://doi.org/10.5194/hess-27-349-2023), 2023.

License GPL-3

Encoding UTF-8

**Depends**  $R (= 4.2.0)$ 

RoxygenNote 7.2.2

URL <https://github.com/fritte2/ctbi>

**Imports** data.table ( $> = 1.14.2$ ), stats ( $> = 4.1.0$ ), utils ( $> = 4.1.0$ )

**Suggests** testthat  $(>= 3.0.0)$ 

Config/testthat/edition 3

NeedsCompilation no

Author Francois Ritter [cre, aut] (<<https://orcid.org/0000-0001-6123-2145>>)

Maintainer Francois Ritter <ritter.francois@gmail.com>

Repository CRAN

Date/Publication 2023-01-20 11:50:02 UTC

### R topics documented:

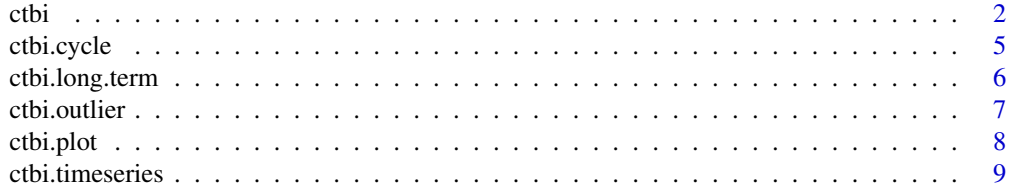

<span id="page-1-0"></span>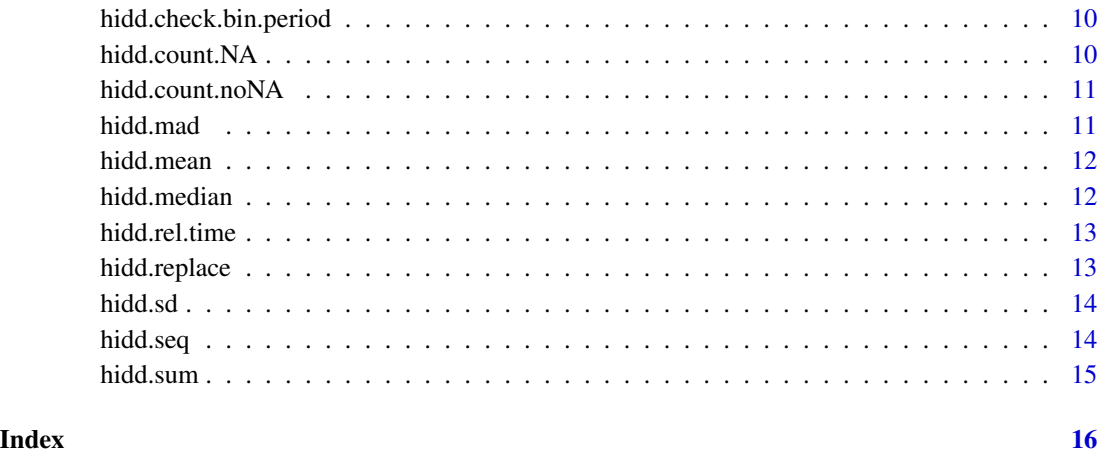

ctbi *ctbi*

#### Description

Please cite the following companion paper if you're using the ctbi package: Ritter, F.: Technical note: A procedure to clean, decompose, and aggregate time series, Hydrol. Earth Syst. Sci., 27, 349–361, https://doi.org/10.5194/hess-27-349-2023, 2023.

The goal of ctbi is to clean, decompose, impute and aggregate univariate time series. ctbi stands for *Cyclic/Trend decomposition using Bin Interpolation*: the time series is divided into a sequence of non-overlapping bins (inputs: bin.side or bin.center, and bin.period). Bins with enough data (input: bin.max.f.NA) are *accepted*, and otherwise *rejected* (their values are set to NA). The long-term trend is a linear interpolation of the mean values between successive bins. The cyclic component is the mean stack of detrended data within all accepted bins.

Outliers present in the residuals are flagged using an enhanced box plot rule (called Logbox, input: coeff.outlier) that is adapted to non-Gaussian data and keeps the type I error at  $\frac{0.1}{\sqrt{n}}$  % (percentage of erroneously flagged outliers). Logbox replaces the original  $\alpha = 1.5$  constant of the box plot rule with  $\alpha = A \times \log(n) + B + \frac{C}{n}$ . The variable  $n \ge 9$  is the sample size,  $C = 36$  corrects biases emerging in small samples, and  $A$  and  $B$  are automatically calculated on a predictor of the maximum tail weight  $(m_*)$ .

The strength of the cyclic pattern within each bin is quantified by a new metric, the Stacked Cycles **Index** defined as  $SCI = 1 - \frac{SS_{res}}{SS_{tot}} - \frac{1}{N_{bin}}$ . The variable  $SS_{tot}$  is the sum of the squared detrended data,  $SS_{res}$  is the sum of the squared detrended & deseasonalized data, and  $N_{bin}$  is the number of accepted bins. A value of  $SCI \le 0$  is associated with no cyclicity, while  $SCI = 1$  is associated with a perfectly cyclic signal. Data can be imputed if  $SCI_{min} \leq SCI$  (input: SCI.min). Finally, data are aggregated in each bin (input: bin.FUN).

Important functions of the package: ctbi, ctbi.outlier (flag outliers in univariate datasets with the Logbox method) and ctbi.plot (plot the time series).

#### Usage

```
ctbi(
  data.input,
 bin.side,
 bin.period,
 bin.center = NULL,
 bin.FUN = "mean",bin.max.f.NA = 0.2,
  SCI.min = 0.6,coeff.outlier = "auto",
 ylim = c(-Inf, +Inf))
```
#### Arguments

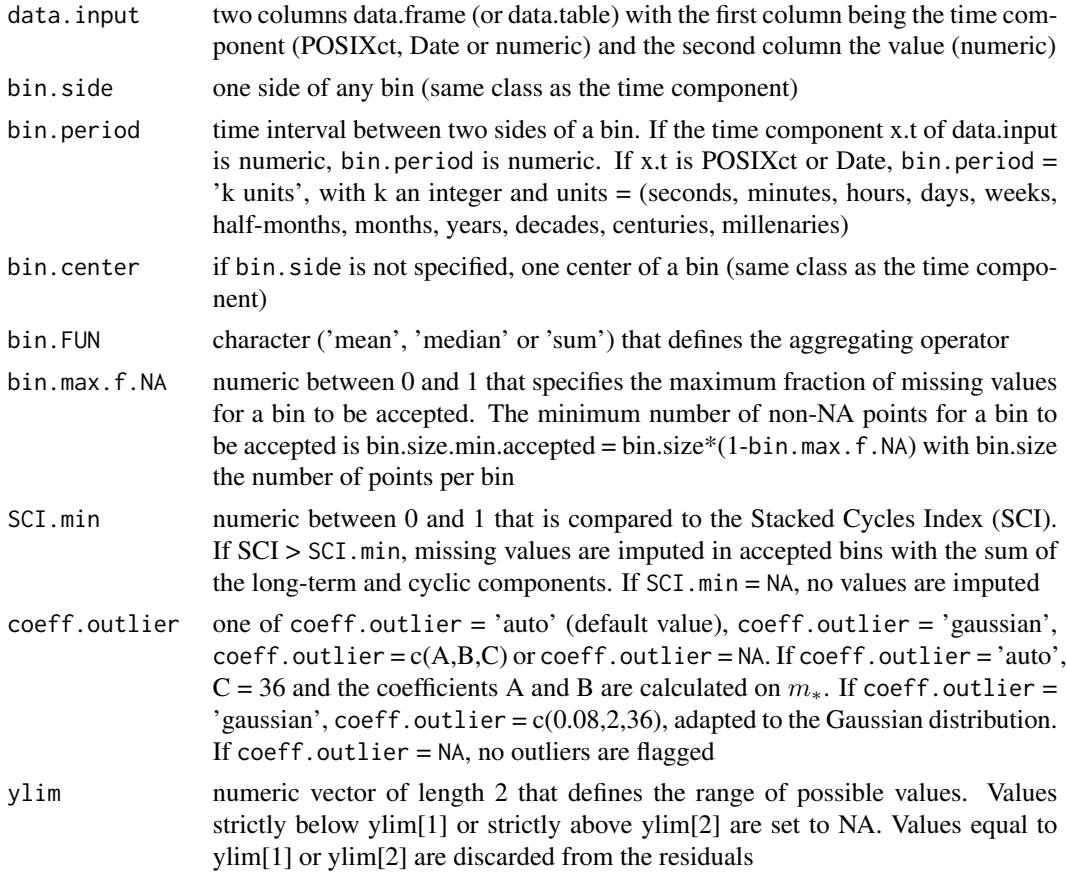

#### Value

A list that contains:

data0, the raw dataset (same class as data.input), with 9 columns: (i) time; (ii) outlier-free and imputed data; (iii) index.bin: index of the bins associated with each data points (the index is negative

ctbi 3

if the bin is rejected); (iv) long.term: long-term trend; (v) cycle: cyclic component; (vi) residuals: residuals including the outliers; (vii) outliers: quarantined outliers; (viii) imputed: value of the imputed data points;  $(ix)$  time.bin: relative position of the data points in their bins, between 0 and 1

data1, the aggregated dataset (same class as data.input), with 10 columns: (i) aggregated time (center of the bins); (ii) aggregated data; (iii) index.bin: index of the bin (negative value if the bin is rejected); (iv) bin.start: start of the bin; (v) bin.end: end of the bin; (vi) n.points: number of points per bin (including NA values); (vii) n.NA: number of NA values per bin, originally; (viii) n.outliers: number of outliers per bin; (ix) n.imputed: number of imputed points per bin; (x) variability associated with the aggregation (standard deviation for the mean, MAD for the median and nothing for the sum)

mean.cycle, a dataset (same class as data.input) with bin.size rows and 4 columns: (i) generic.time.bin1: time of the first bin; (ii) mean: the mean stack of detrended data; (iii) sd: the standard deviation on the mean; (iv) time.bin: relative position of the data points in the bin, between 0 and 1

summary.bin, a vector that contains bin.size (median number of points in non-empty bins), bin.size.min.accepted (minimum number of points for a bin to be accepted) and SCI

summary.outlier, a vector that contains A, B, C,  $m_{*}$ , the size of the residuals (n), and the lower and upper outlier threshold

#### Examples

```
# example of the contaminated sunspot data
example1 <- data.frame(year = 1700:1988,sunspot = as.numeric(sunspot.year))
example1[sample(1:289,30),'sunspot'] <- NA # contaminate data with missing values
example1[c(5,30,50),'sunspot'] <- c(-50,300,400) # contaminate data with outliers
example1 <- example1[-(70:100),] # create gap in the data
bin.period <- 11 # aggregation performed every 11 years (the year is numeric here)
bin.side <- 1989 # give one side of a bin
bin.FUN <- 'mean'
bin.max.f.NA <- 0.2 # maximum of 20% of missing data per bin
ylim \leftarrow c(0, Inf) # negative values are impossible
list.main <- ctbi(example1,bin.period=bin.period,
                       bin.side=bin.side,bin.FUN=bin.FUN,
                       ylim=ylim,bin.max.f.NA=bin.max.f.NA)
data0.example1 <- list.main$data0 # cleaned raw dataset
data1.example1 <- list.main$data1 # aggregated dataset.
mean.cycle.example1 <- list.main$mean.cycle # this data set shows a moderate seasonality
summary.bin.example1 <- list.main$summary.bin # confirmed with SCI = 0.50
summary.outlier.example1 <- list.main$summary.outlier
plot(mean.cycle.example1[,'generic.time.bin1'],
    mean.cycle.example1[,'mean'],type='l',ylim=c(-80,80),
     ylab='sunspot cycle',
     xlab='11 years window')
lines(mean.cycle.example1[,'generic.time.bin1'],
     mean.cycle.example1[,'mean']+mean.cycle.example1[,'sd'],type='l',lty=2)
lines(mean.cycle.example1[,'generic.time.bin1'],
     mean.cycle.example1[,'mean']-mean.cycle.example1[,'sd'],type='l',lty=2)
title(paste0('mean cycle (moderate cyclicity: SCI = ',summary.bin.example1['SCI'],')'))
# plot tool:
```
#### <span id="page-4-0"></span>ctbi.cycle 5

```
ctbi.plot(list.main,show.n.bin=10)
# example of the beaver data
temp.beaver <- beaver1[,'temp']
t.char <- as.character(beaver1[,'time'])
minutes <- substr(t.char,nchar(t.char)-1,nchar(t.char))
hours <- substr(t.char,nchar(t.char)-3,nchar(t.char)-2)
hours[hours==""] <- '0'
days <- c(rep(12,91),rep(13,23))
time.beaver <- as.POSIXct(paste0('2000-12-',days,' ',hours,':',minutes,':00'),tz='UTC')
example2 <- data.frame(time=time.beaver,temp=temp.beaver)
bin.period <- '1 hour' # aggregation performed every hour
bin.side <- as.POSIXct('2000-12-12 00:00:00',tz='UTC') # give one side of a bin
bin.FUN <- 'mean' # aggregation operator
bin.max.f.NA <- 0.2 # maximum of 20% of missing data per bin
ylim <- c(-Inf,Inf)
list.main <- ctbi(example2,bin.period=bin.period,
                 bin.side=bin.side,bin.FUN=bin.FUN,
                 ylim=ylim,bin.max.f.NA=bin.max.f.NA)
data0.example2 <- list.main$data0 # cleaned raw dataset
data1.example2 <- list.main$data1 # aggregated dataset.
lower.threshold <- list.main$summary.outlier['lower.outlier.threshold']
upper.threshold <- list.main$summary.outlier['upper.outlier.threshold']
hist(data0.example2[,'residuals'],xlim=c(-0.5,0.5),30,main='beaver residuals')
abline(v=c(lower.threshold,upper.threshold),col='red',lwd=2) # show the histogram of the residuals
```
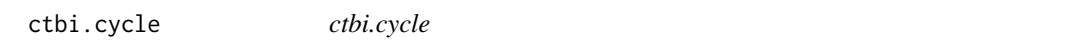

#### Description

Calculate the mean (or median) stack of the detrended data for all bins, and add the cyclic component column to data0.

#### Usage

ctbi.cycle(data0, bin.size, outliers.checked)

#### Arguments

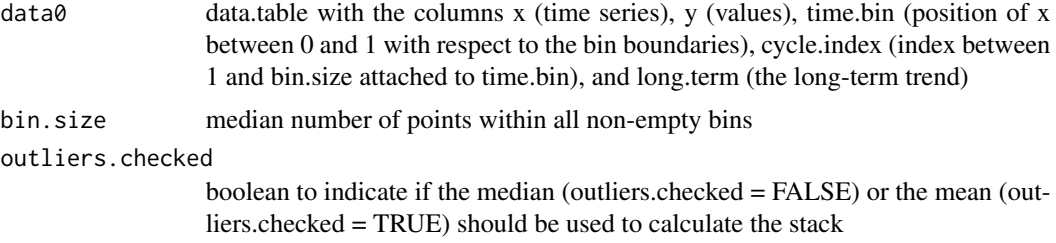

#### <span id="page-5-0"></span>Value

A list that contains data0 (data0.l) and a data.table that contains the mean (or median) stack of all accepted bins (FUN.cycle.l)

#### Examples

```
library(data.table)
x <- seq(from=as.Date('2001-01-01'),to=as.Date('2010-12-01'),by='1 month')
y <- 3*cos(2*pi*(0:(length(x)-1))/12)+runif(length(x))
bin.size <- 12
outliers.checked <- TRUE
time.bin <- rep(((1:bin.size)/bin.size)-(1/(2*bin.size)),10)
cycle.index <- findInterval(time.bin,(1:(bin.size-1))/bin.size)+1
long.term <- rep(0,length(x))
data0 <- data.table(x=x,y=y,cycle.index=cycle.index,long.term=long.term,time.bin=time.bin)
list.cycle <- ctbi.cycle(data0,bin.size,outliers.checked)
data0.with.cyclic.component <- list.cycle$data0.l
mean.cycle <- list.cycle$FUN.cycle.l
```
ctbi.long.term *ctbi.long.term*

#### Description

Calculate the long-term trend with a linear interpolation between the mean (or median) of bins defined between two consecutive centers. Bins defined between two consecutive sides are calculated as well to complete for missing values if they have neighbors. Bins without sufficient data are discarded.

#### Usage

ctbi.long.term(data0, n.bin.min, seq.bin.side, outliers.checked)

#### **Arguments**

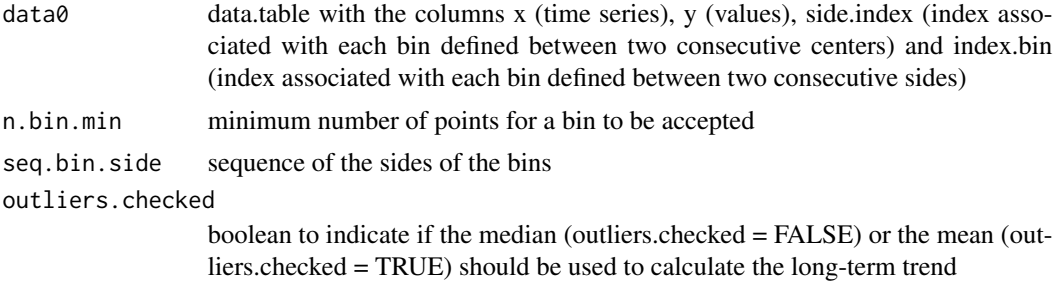

#### Value

data0 with the long-term trend added (column long.term)

#### <span id="page-6-0"></span>ctbi.outlier 7

#### Examples

```
library(data.table)
x <- seq(from=as.Date('2001-01-01'),to=as.Date('2010-12-01'),by='1 month')
y \leftarrow 3*cos(2*pi*(0:(length(x)-1))/12)+runif(length(x))
outliers.checked <- TRUE
seq.bin.side <- seq(from=as.Date('2001-01-01'),to=as.Date('2011-01-01'),by='1 year')
seq.bin.center <- seq(from=as.Date('2001-06-01'),to=as.Date('2010-06-01'),by='1 year')
index.bin <- findInterval(x,seq.bin.side)
side.index <- findInterval(x,seq.bin.center)+0.5
n.bin.min <- 10 # minimum of 10 months of data for a bin to be accepted
data0 <- data.table(x=x,y=y,index.bin=index.bin,side.index=side.index)
data0.with.long.term <- ctbi.long.term(data0,n.bin.min,seq.bin.side,outliers.checked)
```
ctbi.outlier *ctbi.outlier*

#### **Description**

Please cite the following companion paper if you're using the ctbi package: Ritter, F.: Technical note: A procedure to clean, decompose, and aggregate time series, Hydrol. Earth Syst. Sci., 27, 349–361, https://doi.org/10.5194/hess-27-349-2023, 2023.

Outliers in an univariate dataset y are flagged using an enhanced box plot rule (called Logbox, input: coeff.outlier) that is adapted to non-Gaussian data and keeps the type I error at  $\frac{0.1}{\sqrt{n}}$  % (percentage of erroneously flagged outliers).

The box plot rule flags data points as outliers if they are below  $L$  or above  $U$  using the sample quantile  $q$ :

$$
L = q(0.25) - \alpha \times (q(0.75) - q(0.25))
$$
  

$$
U = q(0.75) + \alpha \times (q(0.75) - q(0.25))
$$

**Logbox** replaces the original  $\alpha = 1.5$  constant of the box plot rule with  $\alpha = A \times \log(n) + B + \frac{C}{n}$ . The variable  $n \geq 9$  is the sample size,  $C = 36$  corrects biases emerging in small samples, and A and B are automatically calculated on a predictor of the maximum tail weight defined as  $m_* =$  $\max(m_-, m_+) - 0.6165$ .

The two functions  $(m_-,m_+)$  are defined as:

$$
m_{-} = \frac{q(0.875) - q(0.625)}{q(0.75) - q(0.25)}
$$

$$
m_{+} = \frac{q(0.375) - q(0.125)}{q(0.75) - q(0.25)}
$$

And finally,  $A = f_A(m_*)$  and  $B = f_B(m_*)$  with  $m_*$  restricted to [0,2]. The functions  $(f_A, f_B)$ are defined as:

$$
f_A(x) = 0.2294 \exp(2.9416x - 0.0512x^2 - 0.0684x^3)
$$

 $f_B(x) = 1.0585 + 15.6960x - 17.3618x^2 + 28.3511x^3 - 11.4726x^4$ 

Both functions have been calibrated on the Generalized Extreme Value and Pearson families.

#### Usage

```
ctbi.outlier(y, coeff.outlier = "auto")
```
#### <span id="page-7-0"></span>Arguments

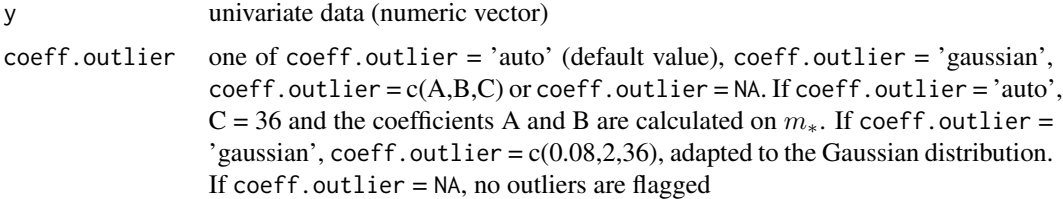

#### Value

A list that contains:

xy, a two columns data frame that contains the clean data (first column) and the outliers (second column)

summary.outlier, a vector that contains A, B, C,  $m_*$ , the size of the residuals (n), and the lower and upper outlier threshold

#### Examples

```
x \leftarrow runif(30)x[c(5,10,20)] \leftarrow c(-10,15,30)example1 <- ctbi.outlier(x)
```
ctbi.plot *ctbi.plot*

#### Description

Plot the raw data with the bins, long-term trend and cyclic component shown.

#### Usage

```
ctbi.plot(list.main, show.outliers = TRUE, show.n.bin = 10)
```
#### Arguments

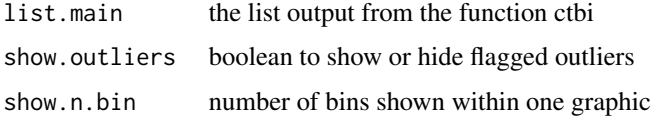

#### Value

No return value

<span id="page-8-0"></span>ctbi.timeseries *ctbi.timeseries*

#### Description

Calculate the sequence of bin sides that encompasses the original time series based on a bin period and a bin side (or a bin center). The sequence of bin centers is calculated as well.

#### Usage

```
ctbi.timeseries(x.t, bin.period, bin.side, bin.center = NULL)
```
#### Arguments

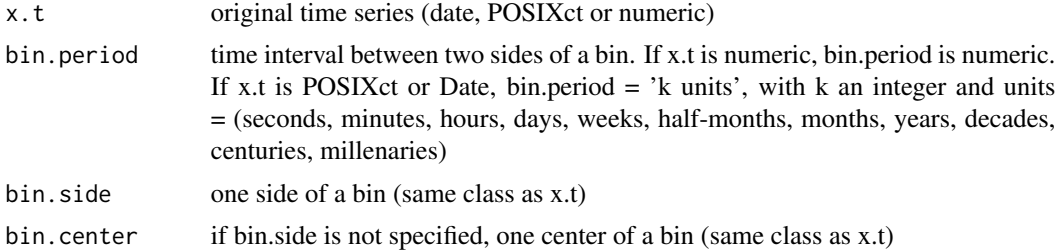

#### Value

A list that contains:

seq.bin.side, the sequence of bin sides (same class as bin.side)

seq.bin.center, the sequence of bin centers (same class as bin.side)

time.step.median, the median time step (numeric)

#### Examples

```
x.t <- seq(from=as.Date('2001-01-01'),to=as.Date('2010-12-01'),by='1 month')
bin.side <- as.Date('2003-10-01')
bin.period <- '4 months'
list.ts <- ctbi.timeseries(x.t,bin.period,bin.side)
seq.bin.side.Date <- list.ts$seq.bin.side
seq.bin.center.Date <- list.ts$seq.bin.center
```

```
x.t <- seq(from=as.POSIXct('2001-01-01 12:45:23'),to=as.POSIXct('2001-01-01 13:34:21'),by='18 s')
bin.side <- as.POSIXct('2001-01-01 13:00:00')
bin.period <- '1 minute' # '60 s', '60 sec', '60 seconds', '1 min' are also possible
list.ts <- ctbi.timeseries(x.t,bin.period,bin.side)
seq.bin.side.POSIXct <- list.ts$seq.bin.side
seq.bin.center.POSIXct <- list.ts$seq.bin.center
```

```
x.t <- seq(from= - 50000,to= 2000 ,by=1000)
bin.side <- 0
```

```
bin.period <- 10000
list.ts <- ctbi.timeseries(x.t,bin.period,bin.side)
seq.bin.side.numeric <- list.ts$seq.bin.side
seq.bin.center.numeric <- list.ts$seq.bin.center
```
hidd.check.bin.period *hidd.check.bin.period*

#### Description

interpret the string character bin.period used in ctbi.timeseries or ctbi.main

#### Usage

hidd.check.bin.period(bin.period)

#### Arguments

bin.period a character string or a numeric

#### Value

A list that contains:

number, a numeric that indicates the value of bin.period

units, a character that indicates the unit of bin.period

bin.period.value.seconds, a numeric that indicates the value in seconds of bin.period

bin.period.value.days, a numeric that indicates the value in days of bin.period

hidd.count.NA *hidd.count.NA*

#### Description

Calculate the number of NA values in a vector

#### Usage

```
hidd.count.NA(x)
```
#### Arguments

x a numeric vector

#### Value

the number of NA values in a vector

<span id="page-9-0"></span>

<span id="page-10-0"></span>hidd.count.noNA *hidd.count.noNA*

#### Description

Calculate the number of non-NA values in a vector

#### Usage

hidd.count.noNA(x)

#### Arguments

x a numeric vector

#### Value

the number of non-NA values in a vector

hidd.mad *hidd.mad*

#### Description

Calculate the mean absolute deviation (MAD) of a vector if the number of its non-NA values is above a threshold. Otherwise, return NA.

#### Usage

hidd.mad(x, N.min.NA)

#### Arguments

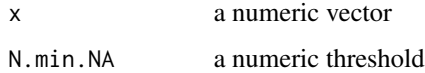

#### Value

a numeric (either NA or the MAD of x)

<span id="page-11-0"></span>hidd.mean *hidd.mean*

#### Description

Calculate the mean of a vector if the number of its non-NA values is above a threshold. Otherwise, return NA.

#### Usage

hidd.mean(x, N.min.NA)

#### Arguments

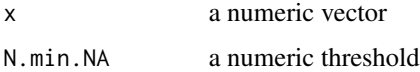

#### Value

y a numeric (either NA or the mean of x)

hidd.median *hidd.median*

#### Description

Calculate the median of a vector if the number of its non-NA values is above a threshold. Otherwise, return NA.

#### Usage

```
hidd.median(x, N.min.NA)
```
#### Arguments

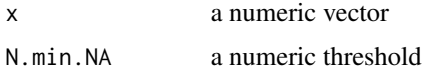

#### Value

a numeric (either NA or the median of x)

#### <span id="page-12-0"></span>Description

calculate the relative position of each timestep of a vector with respect to the bin boundaries.

#### Usage

```
hidd.rel.time(x, seq.bin.side)
```
#### Arguments

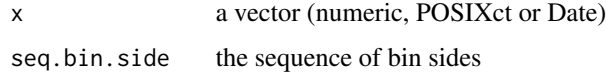

#### Value

the relative position of each value of x with respect to the bins in seq.bin.side (between 0 and 1)

hidd.replace *hidd.replace*

#### Description

Replace all values within a vector with NA values if the sum of its non-NA values is below a threshold.

#### Usage

hidd.replace(x, N.min.NA)

#### Arguments

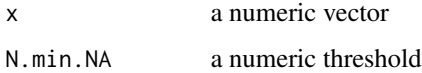

#### Value

the vector x

<span id="page-13-0"></span>hidd.sd *hidd.sd*

#### Description

Calculate the standard deviation of a vector if the number of its non-NA values is above a threshold. Otherwise, return NA.

#### Usage

hidd.sd(x, N.min.NA)

#### Arguments

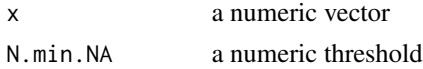

#### Value

a numeric (either NA or the standard deviation of x)

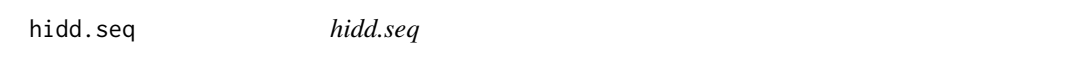

#### Description

similar to seq, except that when 'from' starts the 29, 30 or 31 of a month, seq2 adds 5 days to 'from', run seq, and then subtracts 5 days to the output. This is done because the function seq is not consistent when time series start at the end of the months.

#### Usage

```
hidd.seq(
  from = 1,
  to = 1,
  by = ((to - from)/(length.out - 1)),length.out = NULL
\mathcal{L}
```
#### Arguments

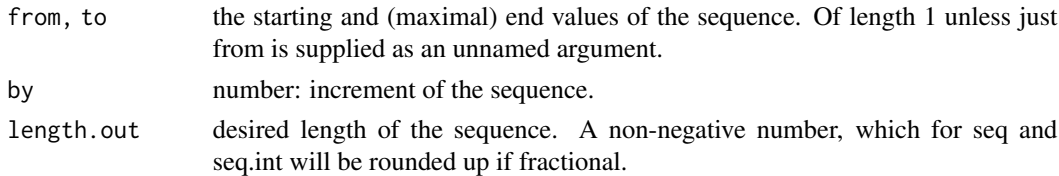

#### <span id="page-14-0"></span>hidd.sum and the contract of the contract of the contract of the contract of the contract of the contract of the contract of the contract of the contract of the contract of the contract of the contract of the contract of t

#### Value

a vector of same class than from

hidd.sum *hidd.sum*

#### Description

Calculate the sum of a vector if the number of its non-NA values is above a threshold. Otherwise, return NA.

#### Usage

hidd.sum(x, N.min.NA)

#### Arguments

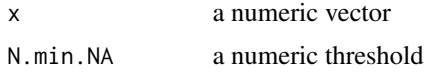

#### Value

a numeric (either NA or the sum of x)

# <span id="page-15-0"></span>Index

ctbi, [2](#page-1-0) ctbi.cycle, [5](#page-4-0) ctbi.long.term, [6](#page-5-0) ctbi.outlier, [7](#page-6-0) ctbi.plot, [8](#page-7-0) ctbi.timeseries, [9](#page-8-0) hidd.check.bin.period, [10](#page-9-0) hidd.count.NA, [10](#page-9-0) hidd.count.noNA, [11](#page-10-0) hidd.mad, [11](#page-10-0) hidd.mean, [12](#page-11-0) hidd.median, [12](#page-11-0) hidd.rel.time, [13](#page-12-0) hidd.replace, [13](#page-12-0) hidd.sd, [14](#page-13-0) hidd.seq, [14](#page-13-0) hidd.sum, [15](#page-14-0)